### GRIB API Fortran 90 - C - Python interfaces part 2

### Dominique Lucas – Xavier Abellan Ecija User Support

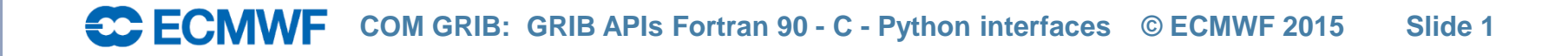

### **Content**

- GRIB API indexed access
- Encoding a loaded GRIB message
- C API
- Python API

### Example – grib\_get

Output arguments Input arguments

**! Load all the GRIB messages contained in file.grib1 call grib\_open\_file(ifile, 'file.grib1','r') n=1 call grib\_new\_from\_file(ifile,igrib(n), iret) LOOP: do while (iret /= GRIB\_END\_OF\_FILE) n=n+1; call grib\_new\_from\_file(ifile,igrib(n), iret) end do LOOP ! Decode/encode data from the loaded message read\*, indx ! Choose one grib loaded GRIB message to decode call grib\_get( igrib(indx) , "dataDate", date) call grib\_get(igrib(indx), "typeOfLevel", typeOfLevel)** *real, dimension(:), allocatable:: values* **call grib\_get(igrib(indx), "level", level) call grib\_get\_size(igrib(indx), "values", nb\_values); allocate(values(nb\_values)) call grib\_get(igrib(indx), "values", values) print\*, date, levelType, level, values(1), values(nb\_values) ! Release do i=1,n call grib\_release(igrib(n)) end do deallocate(values) call grib\_close\_file(ifile)** *Loop on all the messages in a file. A new grib message is loaded from file. igrib(n) is the grib id to be used in subsequent calls Values is declared as*

**CC ECMWF COM GRIB: GRIB APIs Fortran 90 - C - Python interfaces © ECMWF 2015 Slide 3**

### GRIB API indexed access

### • Several subroutines:

grib\_index\_create(indexid, filename, keys, status) to create the index of the content of a file

grib\_index\_get\_size(indexid, key, size, status) to get the dimension of a key in the index

grib\_index\_get(indexid, key, values, status) to get the different "values" for a key in the index

grib\_index\_select(indexid, key, value, status) to select a "value" for a key in the index

Output arguments Input arguments

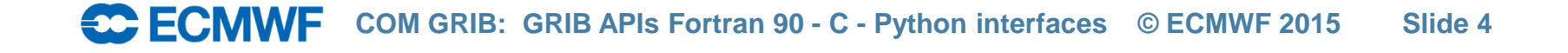

### GRIB API indexed access

• Several subroutines:

Input arguments

Output arguments

grib\_new\_from\_index(indexid, igrib, status)

to load the GRIB message corresponding to the selection made.

grib\_index\_release(indexid, status) to release the index.

and … grib\_release(igrib)

• Indexed access is usually much faster than sequential access for "random" access.

### Example – indexed access Output arguments Input arguments

*List of keys to be indexed, comma separated, without any spaces, between one single set of quotes.*

**! create an index from a grib file using two keys call grib\_index\_create(idx,'ensemble.grib','paramId')**

**! get the number of distinct values of parameters in the index call grib\_index\_get\_size(idx,'paramId',paramIdSize) ! allocate the array to contain the list of distinct paramId allocate(paramId(paramIdSize)) ! get the list of distinct parameters from the index call grib\_index\_get(idx,'paramId',paramId)**

**count=1 do i=1,paramIdSize ! loop on paramId ! select paramId=paramId(i) call grib\_index\_select(idx,'paramId',paramId(i))**

**call grib\_new\_from\_index(idx,igrib,iret)**

*File "ensemble.grib" contains all ensemble members for several parameters.*

*Note that I have to select a value for all the keys used to build the index.*

> *I load the first grib message I need into memory.*

### Example – indexed access Output arguments Input arguments

*Note that several grib messages* 

```
do while (iret /= GRIB_END_OF_INDEX)
   call grib is missing(igrib, number, is missing);
   if (is_missing /= 1) then
    call grib_get(igrib,'number',onumber)
  else
    onumber=-9999
  end if
  call grib_get(igrib,'level',olevel)
  print*,'param:", paramId(i),' level:',olevel, ' number:',onumber
  call grib_release(igrib)
  call grib_new_from_index(idx,igrib,iret)
end do
                                                          may be available for one selection 
                                                           of my index, therefore this loop.
```
**end do ! loop on paramId call grib\_index\_release(idx)**

> **SC ECMWE COM GRIB: GRIB APIs Fortran 90 - C - Python interfaces © ECMWF 2015 Slide 7**

### GRIB API indexed access – i/o

• An index can be saved into a file, to be re-used.

grib\_index\_write(indexid, filename, status) to save an index to a file

Output arguments Input arguments

grib\_index\_read(indexid, filename, status) to load an index file previously created with grib\_index\_write

- One can also add the content of a data file to an index. grib\_index\_add\_file(indexid, filename, status) to add the content of a data file to an index.
- One can build an index with the grib api command grib\_index\_build.
- A little more on this in the practical session.

### Encoding a loaded GRIB message

- The idea is to "encode" as little as possible! You will never "encode" the whole GRIB message.
- one main subroutine to "encode":

grib\_set(igrib, keyname, values, status) *integer, intent(in) :: igrib character(len=\*), intent(in) :: keyname <type>,[dimension(:),] intent(in) :: values integer, optional, intent(out) :: status*

Output arguments Input arguments

*Where <type> is integer or single/double real precision or string*

• Writing a message:

grib\_write(igrib, output\_file)

Note that a grib message written with grib\_write will be syntactically correct, but it may be semantically incorrect.

### Creation of a new message

### • A new message can be created from a sample:

- A sample is an example grib message available in the sample directory. The default sample directory can be found with the command 'grib\_info'. Sample file names end up with a suffix '.tmpl'. You can create your own samples and change/add the environment variable GRIB\_SAMPLES\_PATH to point to them.
- Creating a new grib message from a sample: grib\_new\_from\_samples(igrib, samplename, status)
- A new message can be cloned (copied) from another message:

grib\_clone(igrib\_src,igrib\_dest,status)

Output arguments Input arguments

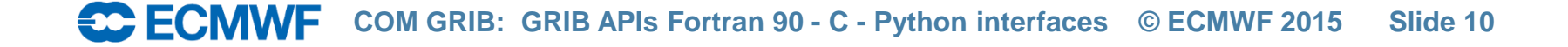

# Example – grib\_set

Output arguments Input arguments

**call grib\_open\_file(outfile, 'out.grib1','w') call grib\_new\_from\_samples(igrib, "GRIB1")**

**! GRIB1.tmpl is a GRIB-1 file located ! in the samples directory**

**call grib\_get\_size(igrib, "values", nb\_values) allocate(values(nb\_values)) ! Declared as real, dimension(:), allocatable**

**call grib\_set(igrib,'bitmapPresent', 1)**

**call model(values); values(1:100) = 9999.0 ! Compute values and set some missing values**

**call grib\_set(igrib,'missingValues', 9999.0) ! Tells the GRIB-API 9999.0 is the missing value**

**call grib\_set(igrib,"values", values) ! Set values as 1D real array of size nb\_values**

**call grib\_write(igrib,outfile) call grib\_release(igrib) call grib\_close\_file(outfile) deallocate(values)** 

> **SC ECMWF COM GRIB: GRIB APIs Fortran 90 - C - Python interfaces © ECMWF 2015 Slide 11**

# Changing grid definition and packing type

• You can apply a grid definition or change the packing type by changing the keys gridType and/or packingType, e.g:

call grib\_set(igrib, 'gridType' , 'polar\_stereographic')

will define a "Polar Stereographic Projection Grid" for your message.

call grib\_set(igrib, 'packingType' , 'grid\_simple')

will pack the data as simple packing.

The grid definitions and grib packing types are listed under: <https://software.ecmwf.int/wiki/display/GRIB/Grib+API+keys>

## Usage different packing types

- GRIB data can be packed in different ways, e.g. simple packing, second order packing, …
- Not all packing types are available for GRIB1 and GRIB2.
- A packing type will be available either for grid-point or spectral field.
- The type of packing used will affect the size of your GRIB messages produced, e.g. second order packing may produce messages twice as small as simple packing.
- The type of packing used will affect the time it takes to pack/unpack your data, e.g. second order packing may be many times slower than simple packing.
- Packing doesn't lose information.
- More on this in the practical session ...

## C API – Indexing 1/3

- There is no need for using fopen()/fclose() anymore!
- grib\_index \* grib\_index\_new\_from\_file(grib\_context \*c, char \*filename, const char \*keys, int \*err)
	- Create a new index form a file.
	- grib\_context \*c should usually be set to 0.
- int grib\_index\_get\_size(grib\_index \*index, const char \*key, size t \*size)
	- Get the number of distinct values of the key in argument contained in the index.
- int grib\_index\_get\_double(grib\_index \*index, const char \*key, double \*values, size\_t \*size)
	- Get the distinct values of the key in argument contained in the index. Before that you will need to allocate memory for amount given by grib\_index\_get\_size().

## C API – Indexing 2/3

- int grib\_index\_get\_string(grib\_index \*index, const char \*key, char \*\*values, size t \*size)
	- Get the distinct values of the key contained in the index.
	- An array of "char \*" of size "size" has to be allocated before.
	- size will contain actual size of assigned string.
	- Example:

```
char** paramId=NULL;
GRIB_CHECK( grib_index_get_size( index, "paramId", &paramIdSize ), 0 );
```
paramId = ( char\*\* ) malloc (sizeof( char\* ) \* paramIdSize ); GRIB\_CHECK( grib\_index\_get\_string( index, "paramId", paramId, &paramIdSize ), 0 );

```
for (i = 0; i < paramIDSize; i++) free( paramId[i]);
free( paramId );
```
**COM FOR APPIS EXAMPLE COM GRIB: GRIB APIS Fortran 90 - C - Python interfaces © ECMWF 2015 Slide 15** 

### C API – Indexing 3/3

- int grib\_index\_select\_TYPE(grib\_index \*index, const char \*key, TYPE value)
	- Select the message subset with key==value.
- grib\_handle \* grib\_handle\_new\_from\_index(grib\_index \*index, int \*err)
	- Create a new handle from an index after having selected the key values.
	- After handle has been used you have to call grib\_handle\_delete() to free memory!
	- Another call of grib\_handle\_new\_from\_index() will create a grib handle pointing to the next grib message of the index.
- int grib\_index\_add\_file(grib\_index \*index, const char \*filename)
	- Add another file to an existing index

## C API – Encoding

• int grib\_set\_double(grib\_handle \*h, const char \*key, double value)

– Set a double value from a key. Similar function for long exists.

- int grib\_set\_string(grib\_handle \*h, const char \*key, const char \*mesg, size\_t \*length)
	- Set a string value from a key. Similar function for bytes exists.
- int grib\_set\_double\_array(grib\_handle \*h, const char \*key, const double \*vals, size\_t length)
	- Set a double array from a key. Similar function for long array exists.

# C API – Cloning

- 1. Create handle for existing grib message
- 2. grib\_handle \* grib\_handle\_clone(grib\_handle \*h)
	- Clone an existing handle using the context of the original handle, the message is copied and reparsed.
- 3. Encode (overwrite) keys in new grib message
- 4. int grib\_get\_message(grib\_handle \*h\_new, const void \*\*message, size\_t \*message\_length)
	- getting the raw grib message attached to a handle.
- 5. Open output file: out = fopen(file,"w")
- 6. Write message: fwrite(message,1, message\_length,out)
- 7. Close file: fclose(out)

### Python API – Indexing 1/3

- iid = *grib\_index\_new\_from\_file*(file, keys)
	- Returns a handle to the created index
	- Release with *grib\_index\_release*(iid)
- *grib\_index\_add\_file*(iid, file)
	- Adds a file to an index.
- *grib\_index\_write*(iid, file)
	- Writes an index to a file for later reuse.
- iid = *grib\_index\_read*(file)
	- Loads an index saved with *grib\_index\_write()* to a file.

### Python API – Indexing 2/3

- size = *grib\_index\_get\_size*(iid, key)
	- Gets the number of distinct values for the index key.
- values = *grib\_index\_get*(iid, key, type=str)
	- Gets the distinct values of an index key.
- *grib\_index\_select*(iid, key, value)
	- Selects the message subset with key==value.
- gid = *grib\_new\_from\_index*(iid)
	- Same as *grib\_new\_from\_file*
	- Release with *grib\_release*(gid)

### Python API – Encoding

- *grib\_set*(gid, key, value)
	- Sets the value for a scalar key in a grib message.
- *grib\_set\_array*(gid, key, value)
	- Sets the value for an array key in a grib message.
	- The input array can be a numpy.ndarray or a Python sequence like tuple, list, array, ...
- *grib\_set\_values*(gid, values)
	- Utility function to set the contents of the 'values' key.

### Python API – Cloning

- clone\_id = *grib\_clone*(gid\_src)
	- Creates a copy of a message.
	- You can directly write to file with *grib\_write*
	- Don't forget to *grib\_release*

### Python API – Utilities

[outlat, outlon, value, distance, index]  $=$ *grib\_find\_nearest*(gid, inlat, inlon, is\_lsm=False, npoints=1)

- Find the nearest point for a given lat/lon
- (Other possibility is npoints=4 which returns a list of the 4 nearest points)

iter\_id = *grib\_iterator\_new*(gid,mode)

[lat,lon,value] = *grib\_iterator\_next*(iterid)

*grib\_iterator\_delete*(iter\_id)